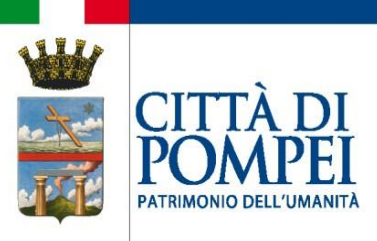

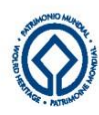

## **SETTORE II**

### **UFFICIO ELETTORALE**

(tel. 081/8576243 – PEC: [elettorale@pec.comune.pompei.na.it\)](mailto:elettorale@pec.comune.pompei.na.it)

# **Elezioni europee 2024: informazioni sul diritto di voto dei cittadini UE residenti in Italia**

In occasione delle prossime elezioni del Parlamento Europeo, che in Italia si svolgeranno l'8 e 9 giugno 2024, i cittadini dell'Unione europea residenti in Italia possono esercitare il diritto di voto nel comune di residenza iscrivendosi nelle liste elettorali aggiunte istituite nel Comune stesso. La domanda di iscrizione deve essere inoltrata al Sindaco del Comune di residenza entro lunedì 11 marzo 2024. Le domande presentate dopo il termine non saranno accolte.

L'istanza non deve essere presentata dai cittadini dell'Unione che siano stati già iscritti nella lista aggiunta in occasione delle precedenti elezioni europee e che non abbiano revocato tale iscrizione. L'eventuale trasferimento di residenza in altri Comuni italiani di cittadini UE già iscritti determina l'iscrizione d'ufficio nelle liste aggiunte del Comune di nuova residenza.

Gli Stati che fanno parte dell'Unione Europea oltre all'Italia sono Austria, Belgio, Bulgaria, Cipro, Croazia, Danimarca, Estonia, Finlandia, Francia, Germania, Grecia, Irlanda, Lettonia, Lituania, Lussemburgo, Malta, Paesi Bassi, Polonia, Portogallo, Repubblica Ceca, Romania, Slovacchia, Slovenia, Spagna, Svezia, Ungheria.

### **Requisiti per presentare la domanda:**

- avere compiuto 18 anni;
- essere cittadini di un paese dell'Unione Europea;
- non avere cause ostative all'esercizio del voto in Italia e nel paese di origine;
- essere residenti (registrati all'Anagrafe comunale);

Il modello di domanda è disponibile anche sul sito internet del Ministero dell'Interno al link <https://dait.interno.gov.it/elezioni/optanti-2024>

#### **Istruzioni per aprire e compilare il modulo pdf:**

Per compilare il modulo pdf è necessario aprirlo con il programma Adobe Reader versione X o superiore. Nell'eventualità che lo stesso venisse aperto direttamente con il browser potrebbe non essere possibile utilizzarlo; in tal caso sarà necessario, cliccando il tasto destro del mouse sulla pagina (con lo sfondo bianco), scegliere la voce 'Salva documento con nome'; quindi salvare il modulo pdf nella cartella desiderata ed, infine, aprirlo con Adobe Reader. In alternativa è possibile posizionarsi col cursore del mouse sul file (senza aprirlo), cliccare con il tasto destro e scegliere 'Salva link con nome'. Occorre quindi salvare il modulo pdf nella cartella desiderata ed, infine, aprirlo con Adobe Reader.

Per l'iscrizione è necessario compilare l'apposito modulo, che deve essere inviato unitamente a copia del proprio documento di identità, con una delle seguenti modalità:

-Posta elettronica certificata (PEC)/mail ordinaria all'indirizzo: [protocollo@pec.comune.pompei.na.it](mailto:protocollo@pec.comune.pompei.na.it) oppure [elettorale@pec.comune.pompei.na.it](mailto:elettorale@pec.comune.pompei.na.it);

-consegnato a mano al protocollo generale di questo Ente;

IL RESPONSABILE DELL'UFFICIO ELETTORALE Dott. Salvatore Petirro